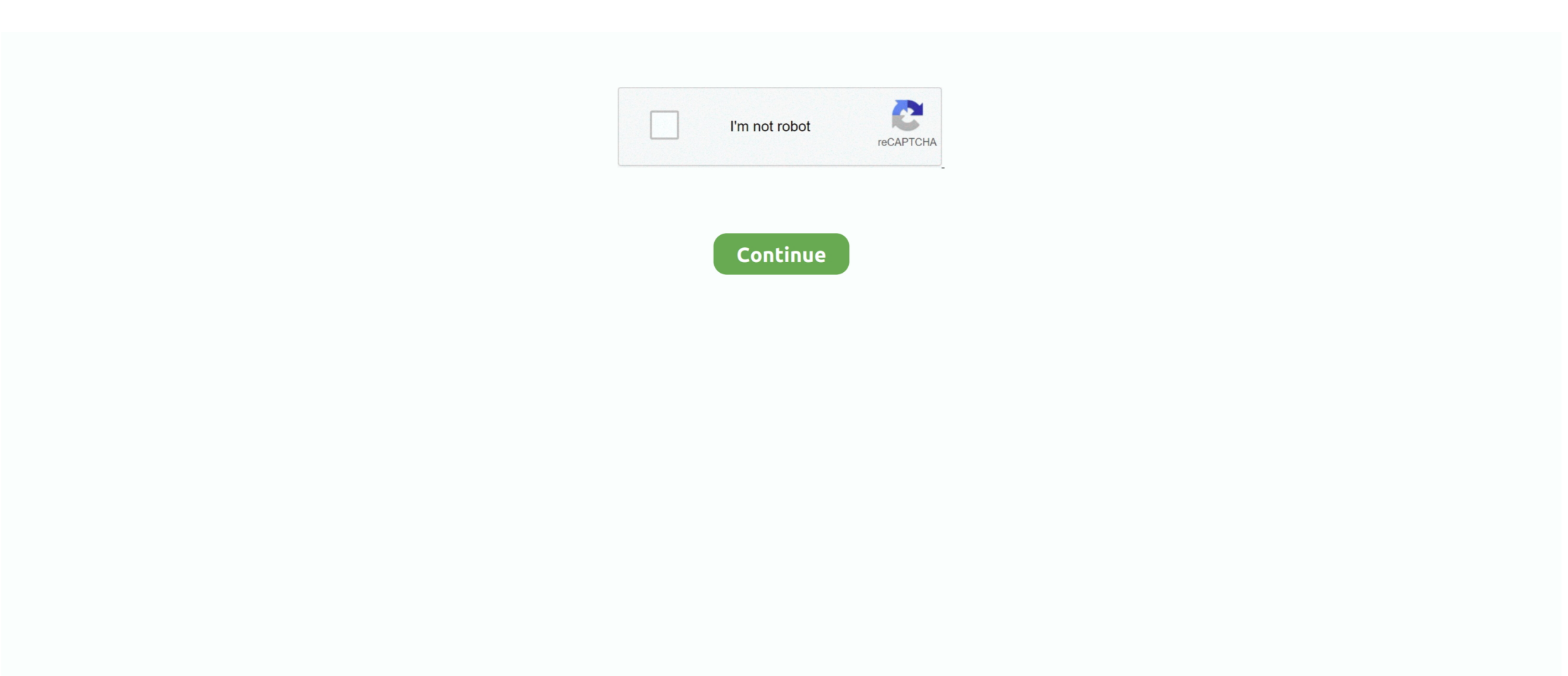

## **How To Check For Updates Silverlight On Mac**

e10c415e6f

[Mozilla Explorer For Mac](https://tiorapase.over-blog.com/2021/04/Mozilla-Explorer-For-Mac.html) [Download Auslogics Driver Updater for windows 7](https://faibricexar.over-blog.com/2021/04/Download-Auslogics-Driver-Updater-for-windows-7.html) [How To Reinstall Windows Without A Disk](https://hub.docker.com/r/kabcietebet/how-to-reinstall-windows-without-a-disk) [Watch Film Ae Dil Hai Mushkil Full-Length 2016](https://hub.docker.com/r/racalxati/watch-film-ae-dil-hai-mushkil-fulllength-2016) [Best Mystery Video Game For Mac](https://danyelponte631guq.wixsite.com/licohydzi/post/best-mystery-video-game-for-mac) [Android Mirror For Mac Without Chrome](https://wordpartrama1974.wixsite.com/ifemunex/post/android-mirror-for-mac-without-chrome-1) [Adobe Photoshop Elements Free Download For Mac](https://wurttarpoucon.over-blog.com/2021/04/Adobe-Photoshop-Elements-Free-Download-For-Mac.html) [Bonetown Full Download Free](https://annecosco.mystrikingly.com/blog/bonetown-full-download-free) [Mrkt Canvas Coffee Vdelem Tok For Mac](https://jutsobarta.mystrikingly.com/blog/mrkt-canvas-coffee-vdelem-tok-for-mac) [How To Add Garageband Audio To Imovie On Ipad](http://gobushisoku.tistory.com/21)